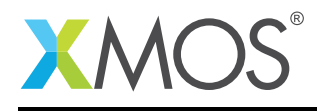

### Application Note: AN10117

# How to generate XTA command scripts

This application note is a short how-to on programming/using the xTIMEcomposer tools. It shows how to generate XTA command scripts.

#### Required tools and libraries

This application note is based on the following components:

• xTIMEcomposer Tools - Version 14.0.0

#### Required hardware

Programming how-tos are generally not specific to any particular hardware and can usually run on all XMOS devices. See the contents of the note for full details.

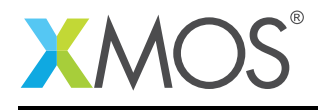

## 1 How to generate XTA command scripts

Typically, the XTA is used interactively to investigate and measure the timing properties of a program. Once satisfied, it is often a requirement to capture the current state of the tool in order to automate this process in the future. To help with this, the XTA can generate a script which will reproduce any global defines and the current set of routes, including their requirements and any local defines.

For example, compile the following code:

```
#include <stdlib.h>
#include <xs1.h>
port p1 = XS1_PORT_1A;
port p2 = XS1_PORT_1B;
int main() {
 int x;
 #pragma xta endpoint "input"
  p1 :> x;
 // Checks for errors..
 if (x == 1) {
    #pragma xta label "error_case"
    exit(1);}
 // do some computation here..
 #pragma xta endpoint "output"
 p2 <: 0;
 return 0;
}
```
In the GUI, load the resulting executable into the tool and time between the input and output endpoints. Set the exclusion on the error case and set a timing requirement of 100.0 ns. Next, click the *Generate script* button on the toolbar. In the dialog, input a script file name, e.g. *script.xta*. Clicking *OK* will cause a script to be generated, which by default will be located at the top level of your project. In future, recompiling your project will now cause this script to be run.

# **XMOS**

Copyright © 2016, All Rights Reserved.

Xmos Ltd. is the owner or licensee of this design, code, or Information (collectively, the "Information") and is providing it to you "AS IS" with no warranty of any kind, express or implied and shall have no liability in relation to its use. Xmos Ltd. makes no representation that the Information, or any particular implementation thereof, is or will be free from any claims of infringement and again, shall have no liability in relation to any such claims.